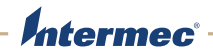

## PC23d |PC43d |PC43t

USB-to-Parallel Adapter Instructions

USB 转并行接口适配器安装说明 USB 轉平行配接器安裝說明 Instructions d'installation de l'adaptateur USB/parallèle Installationsanleitung für USB-Parallel-Adapter Petunjuk Pemasangan Adapter USB-ke-Paralel Istruzioni per l'installazione dell'adattatore USB-parallela USB 대 병렬 어댑터 설치 안내 Instruções de Instalação do Adaptador USB-para-Paralelo Инструкции по установке адаптера с USB-порта на параллельный порт Instrucciones para instalar USB al adaptador paralelo USB-Paralel Bağlantı Noktası Adaptörü Kurulum Talimatları

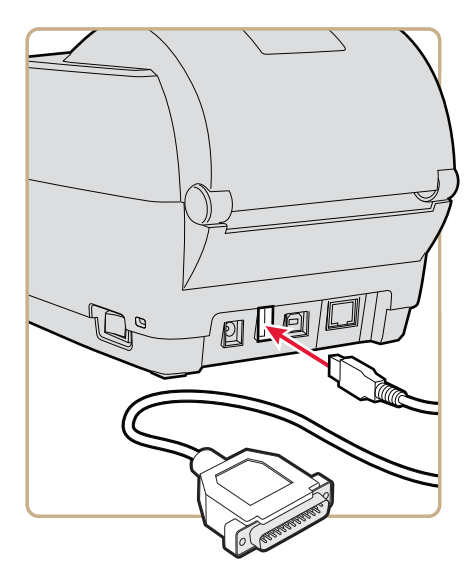

For more information on using this accessory, see the *PC23 and PC43 Desktop Printer User Manual*.

有关使用本配件的详细信息,请参阅 PC23 和 PC43 桌面型打印机用户手册。 關於使用此配件的詳細資訊,請參閱 PC23 及 PC43 桌上型印表機使用者手冊。 Pour plus d'informations sur l'utilisation de cet accessoire, consultez le *manuel d'utilisation des imprimantes de bureau PC23 et PC43*.

Weitere Informationen über die Verwendung dieses Zubehörs entnehmen Sie bitte der *PC23- und PC43-Desktop-Druckeranleitung*.

Untuk informasi lebih lanjut mengenai penggunaan aksesori ini, bacalah *PC23 and PC43 Desktop Printer User Manual*.

Per ulteriori informazioni sull'uso di questo accessorio, consultare il *manuale dell'utente della stampante desktop PC23 e PC43*.

본 부속품 사용법에 대한 자세한 내용은 PC23 및 PC43 데스크톱 프린터 사용 설명서를 참조하십시오 .

Para obter mais informações, sobre o uso deste acessório, consulte o *Manual do Usuário da Impressora para Desktop PC23 e PC43*.

Дополнительная информация об использовании устройства приведена в *руководстве пользователя настольных принтеров PC23 и PC43*.

Para obtener más información sobre cómo usar este accesorio, consulte el *manual del usuario para la impresora de escritorio PC23 y PC43*.

Bu aksesuarın kullanımı hakkında daha fazla bilgi için, *PC23 and PC43 Desktop Printer User Manual*.

htermec

Worldwide Headquarters 6001 36th Avenue West Everett, Washington 98203 U.S.A.

tel 425.348.2600

fax 425.355.9551 www.intermec.com

© 2011 Intermec Technologies Corporation. All rights reserved.

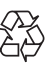

PC23d, PC43d and PC43t USB-to-Parallel Adapter Instructions \*943-325-001\*

P/N 943-325-001